区块链是一项巧妙的发明,有望使数字世界更加安全和分散。通过允许数字信息的 分发而不是复制,区块链技术创建了一种新型互联网。最初是为数字货币比特币而 设计的,现在科技界正在寻找该技术的其他潜在用途。在不久的将来,我们将看到 区块链被用于各种日常交易,无论是银行交易,还是电子商务网站购物。

技术世界的每个人都了解或至少听说过区块链。但是只有极少数的开发人员知道如 何开发区块链代币或应用程序,或者从哪里开始。让我们稍微详细地看看区块链应 用程序的开发过程。

区块链开发简介

现在,我假设您已经了解了区块链的基础知识,即区块链是什么,它起源于何处, 可以在何处使用。

与其他开发过程一样,区块链应用程序或代币开发也需要我们描述应用程序的范围 和用途。它可以是像比特币这样的一枚代币,也可以是一份精明的房地产合同或其 他东西。让我们看看这些实际发展的前提步骤

1. 发展的观点

第一步是决定——我想用区块链做什么?

如果你想用区块链来为一个自制的业余应用程序存储用户资料,你可能走错了路。 即使你希望使用区块链获得一个中等大小的应用程序,你也需要权衡区块链的利润 与成本。您需要为您的应用程序确定用例,并确保您的想法是否需要区块链。需要 注意的是,区块链是一种加密数据和验证事务的方法,如果实现不正确,它不能保 证交易上的额外安全性。

一旦您得出区块链对您的项目是必不可少的结论,您就需要认识到区块链的开发是 昂贵的。有几种开发区块链应用程序的方法,下一节将讨论这些方法,它们的成本 和功能各不相同。

区块链使用作为一个有效的例子, 如果您是一个房地产代理,并希望构建一个基于 区块链的供应链应用程序,该应用程序可以为您出售的每个属性保留一个分类账 那么您应该了解应用程序的多个用例,以及它将如何为您的业务和消费者带来好处 。

2. 确定合适的区块链平台

一旦您认为您的业务需要基于区块链,您就需要确定要使用的合适平台或技术。有 几种基本方法可以解决

a. 创建新的区块链——您可以选择创建自己的区块链框架,其中从算法到事务验证 ,从技术堆栈到代币交易费,一切都由您决定。这是最全面的区块链开发方式,也 是最昂贵的。你实际上是在考虑创造另一种比特币,尽管听起来有利可图,但它可 能会让你花费数十万美元以上的资金。通常只有在创建自己的加密货币时才会选择 此选项。

b. 克隆流行的区块链平台 ——开发基于区块链的应用程序的另一种更有效的方法 是使用流行的区块链平台进行开发。这些平台是开源的,因此您可以使用它们的存 储库并将代码部署到自己的服务器上。我们要问的主要问题是——为什么这个世界 会接受你创建的区块链。请记住,区块链平台与网络中能够验证事务的节点数量一 样成功。

流行的平台有以太坊、Hyperledger Fabric和Hyperledger SawTooth。每一个都有特定的特点,可以帮助你做出决定。

最受欢迎的区块链平台是以太坊,它可以保存你的代币发展)。关于以太坊的几点:

以太坊是一个开源的、基于公共区块链的分布式计算平台,具有智能合约的功能。

· 以太坊使用了一种名为"Ethash"的工作验证算法, 这种算法需要更多内存, 因 此难以进行挖掘。

· 以太坊中的智能合约是用可靠的编程语言 Solidity 编写的,这是Javascript的一个子集。

·

c. 在现有的区块链平台上使用代币——这与上一点稍有不同。最后一点,我们克隆 了整个区块链平台并将其部署到我们自己的服务器上,假设我们有足够的网络节点 ,这些节点将通过"挖掘"来验证交易。

但我们也可以"创建代币",并将其部署到像以太坊这样正在运行的区块链上。这 些平台提供了现成的api、算法和挖掘策略,以便在应用程序中轻松实现区块链(区 块链即服务)。您不需要为您的交易创建单独的waller,因为以太坊代币可以被各种 现有的钱包接受。

这类似于在Shopify上创建自己的电子商务商店。Shopify平台上的所有电子商务功

能都可以随时使用,用户只需填写所需数据,就可以在Shopify上创建自己的商店 。类似地,您可以用可靠语言编写自己的令牌,并将其部署在以太坊上(或者为不同 的区块链平台使用不同的语言)。现有的平台将为您提供现成的服务,您可以使用代 币进行交易。记住,代币可以是代币,也可以是智能合约。

3.原型开发

鉴于区块链的开发成本非常高,建议在将其部署到实时服务器或现有的区块链平台( 如以太坊)上之前,首先开发一个原型应用程序,以确保一切正常工作。

在原型开发期间,您还应该决定应用程序的哪些部分是"on-chain"的,哪些是" off-chain"的。简单地说,由于您正在创建一个使用区块链的web应用程序或移动 应用程序,因此可以在一般的云托管上运行正常的功能,而不需要区块链。然后是 应用程序的交易部分,您可能会将其放在区块链平台上。

您还应该决定应用程序(或其部分)是构建在许可网络中,还是构建在无许可网络中 。

· 无许可的网络: 在这里, 每个人都可以加入并开始验证。最著名的例子是比特币 和以太坊网络

·许可的网络。在这种情况下, 网络所有者决定谁可以加入网络, 只允许少数成员 验证块。协商一致机制可以与无许可网络相同,也可以是完全独特的设计(例如基于 权限的)。

尽量将链上api与链外api分开,因为它们将驻留在不同的位置。决定应用程序的一 致算法和事务策略。如果您使用的是现有的区块链平台,那么这个阶段将更容易, 因为许多东西已经在这些平台中有效地实现了。

4. 技术

. web3.js - Ethereum JavaScript API(文档)

. Dapp浏览器-Desktop Mist, Parity 、 Metamask 和mobile ones Toshi, Cipher 和Trust

. 智能合约的稳固性(文件编制)

. 开放Zepplin -智能合约开发(文档)

. 从事-无服务器分散式应用使用Ethereum, IPFS和其他平台https://embark.status.im/

. 最流行的Ethereum开发和测试框架http://truffleframework.com

. Metamask -在浏览器中运行Ethereum dApp而不需要运行完整的Ethereum节点(https://metamask.io/)

. Parity -最先进的Ethereum部署客户端(https://paritytech.io/)

. Etherscan - Ethereum上的块资源管理器,用于监视(https://etherscan.io/)

除此之外,常规框架还可以用于像react这样的应用程序/服务器开发。用于移动应 用的js、nodejs和原生技术。

5. 发展

这是区块链应用程序开发的核心元素。为了简单起见,我们将经历2c点中描述的过 程。如上所述,即在现有的区块链平台上使用代币。首先理解事务机制是很重要的 。

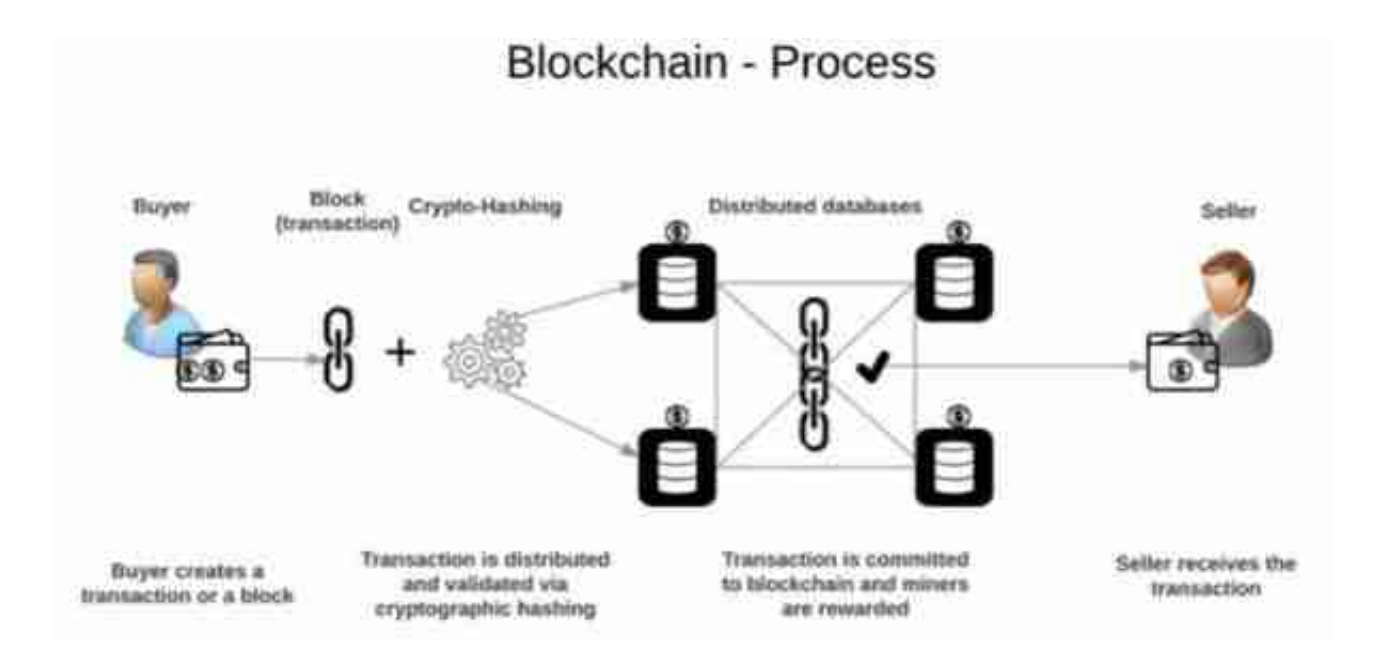

Token本质上是一个长长的字母数字字符串,充当您智能合约的唯一标识符。区块 链钱包上的每个用户都有唯一的公钥和私钥(类似于长密码)。这些键用于识别用户 的信用卡/借记卡,或指向智能合约。这是非常类似的,但比添加一个新的受益人在 您的银行帐户使用他们的银行帐号等更安全。

您可以为以太坊创建自己的智能合约或代币。您应该首先创建一个测试代币,并在 将其部署到真实的区块链上之前验证您的功能。遵循这个官方指南来创建您的第一 个以太坊代币,以及这篇博客文章来理解创建您自己代币的细微差别。一旦您创建 了代币,您就将其"放在链上",本质上类似于在服务器上部署代码。

交易开始时,一个用户发送一个发送代币的意图,该意图被网络确认为有效(如果您 拥有代币且没有将其发送给任何人)。然后您的代币信息与您的私钥相结合,私钥将 吐出一个数字代码,然后使用发送方的公钥由网络确认。这是可能的,因为可以用 公钥验证与私钥签署的合约,但是无法发现公钥与私钥之间的相关性,因此一切都 是安全的。

总之,整个过程类似于加密和解密。信息的分散化和块的历史包含在加密中,使其 安全和篡改证明。

此外,您将为其构建API

-执行审计职能。

-储存和检索数据。

-生成密钥对并将其映射到特定地址。

-利用哈希值和数字签名进行数据认证。

-管理和触发智能合约以运行应用程序的业务功能。

这篇文章是构建区块链应用程序的第一步。让智能合约"更智能"、确保你的代币 不可被黑客攻击,或者至少极其难以被黑客入侵,这些都涉及到巨大的复杂性。按 照上面的步骤,您可以为您的应用程序制作基于区块链的最小可行产品。